## SAP ABAP table CRMT\_EI\_RUNTIME\_ROOT {runtime root object hold temporary data}

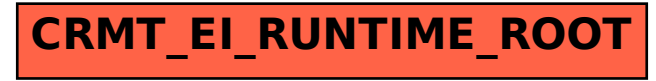